# DAWAN Plan de la formation [www.dawan.fr](https://www.dawan.fr)

# Formation React.js + Redux

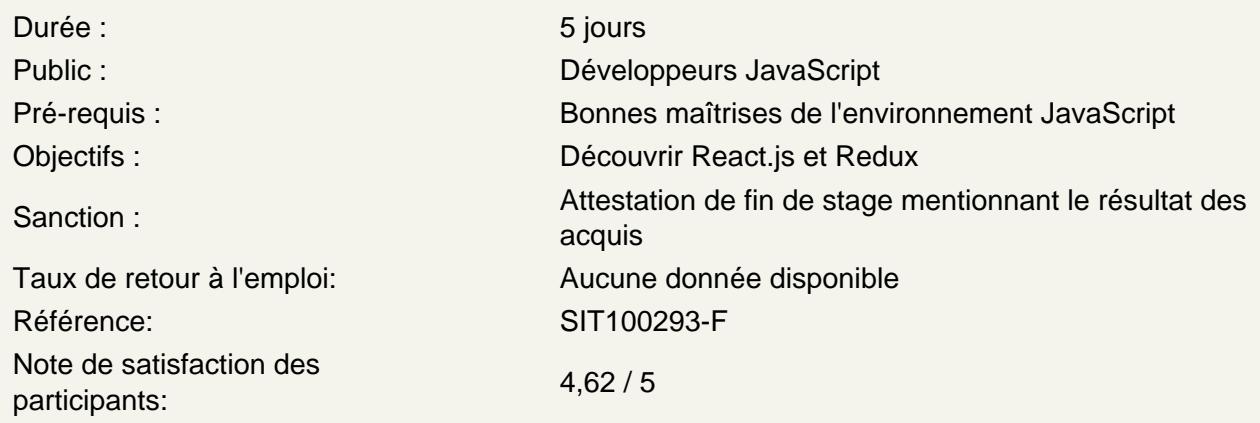

# Introduction

Panorama des librairies disponibles Rappels HTML5 et JavaScript React.js : présentation, historique des versions Installer l'environnement de développement (NodeJS/npm/yarn) Présentation de la commande create-react-app

Atelier : Créer et démarrer un projet ReactJS

Découvrir ECMAScript

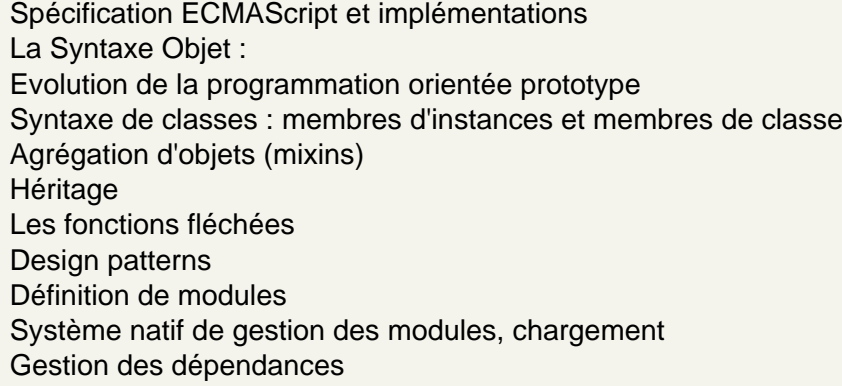

Créer un projet React

Organisation d'un projet React Architecture du projet Personnaliser la configuration du projet Comprendre le rendu d'un projet Le Mode Strict

#### **Concevoir des Composants**

Définir un composant Les composants fonction et classe Utiliser les propriétés Etats des composants Le style (CSS/SASS) et les assets Gestion des évènements Relation entre composants Utiliser la composition

## **Atelier : Créer plusieurs composants**

### **Mettre en forme du contenu avec JSX**

Présentation de JSX Les éléments React avec et sans JSX Le DOM virtuel Les expressions et les attributs Se protéger des attaques par injection (XSS) Les conditions et les boucles Les fragments

### **Atelier : Afficher, boucler et conditionner des jeux de données**

#### **Comprendre le cycle de vie d'un composant**

Comprendre les cycles Monter un composant Ajouter des méthodes à un composant et des propriétés par défaut Fixer des types de propriété

## **Atelier : Charger des données depuis une API**

### **Utiliser le cycle de vie dans un composant fonctionnel: Les Hooks**

Présentation des Hooks Liste des hooks disponibles Les hooks d'états et d'effet Les bonnes pratiques et pièges à éviter Les hooks personnalisés

#### **Atelier : Créer et manipuler une todolist**

## **Naviguer dans un projet React**

Mise en place du Routing (React-router) Rendu d'une route Liens via les Router Organiser les routes Passage de paramètres liens, redirections

### **Atelier : Mettre en place la navigation**

# **Communiquer depuis une application: Les Formulaires**

Rappel des comportements en HTML et JavaScript Les formulaires avec React Les composants contrôlés et non contrôlés Récupérer et mettre à jour des données Valider et filtrer les données Présentation des frameworks disponibles (React Hook Form, Formik)

## **Atelier : Créer un formulaire d'inscription**

## **Utiliser Redux dans un projet**

Présentation de redux Les avantages apportés par les Store Créer et configurer un Store Les Actions et Les Reducers Utiliser les Action Creators La fonction connect() Les Hooks Redux (useStore, useSelector, useDispatch)

### **Atelier : Mettre en place une authentification**